**公告內容置放刊登日期** 

**如單位公告內容需要有刊登日期,請先與電算中心#13132 聯繫協助後端設定。** 

**設定完後,照以下方式新增即可。** 

**注意:刊登日期需自行調整** 

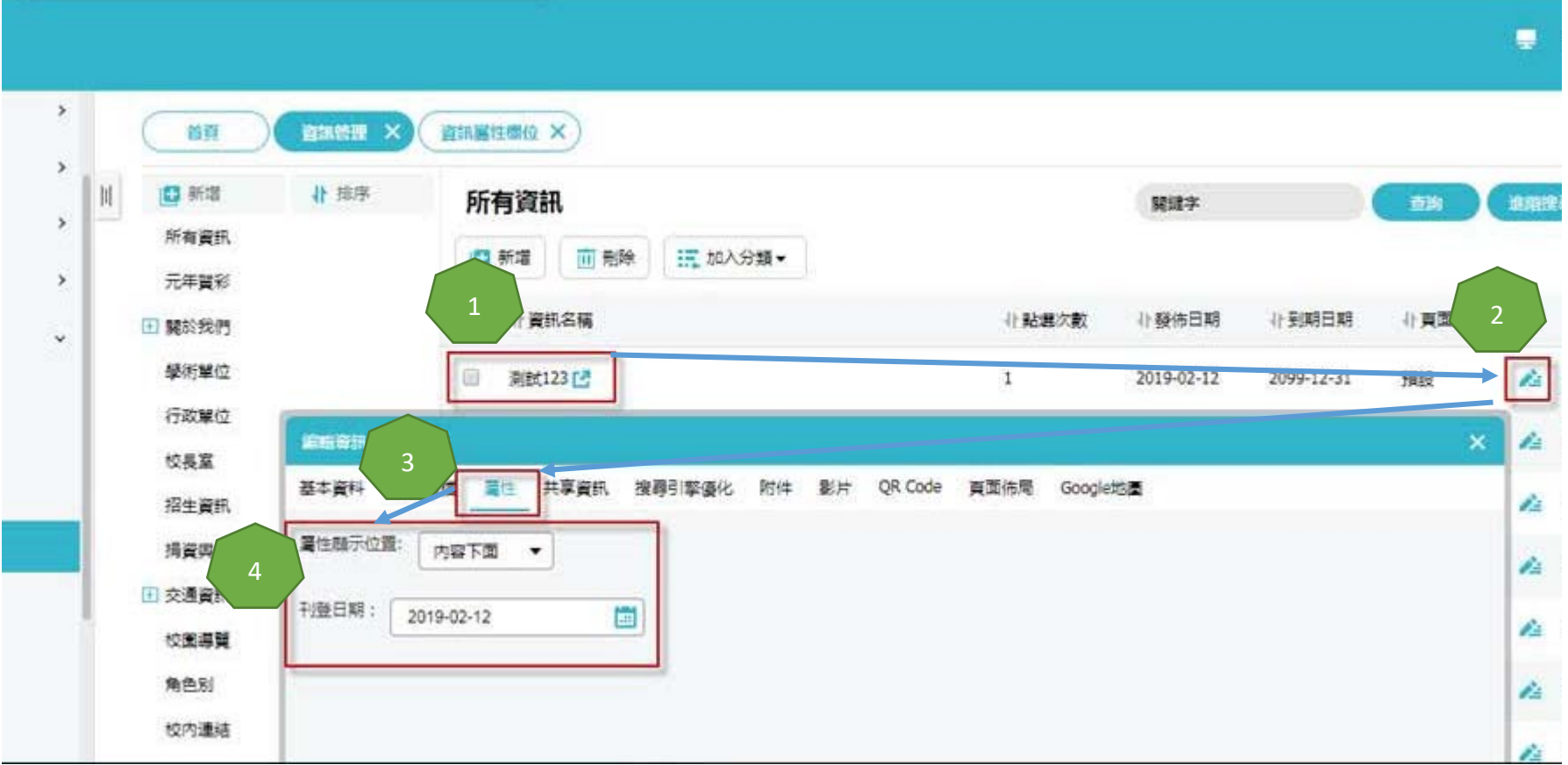